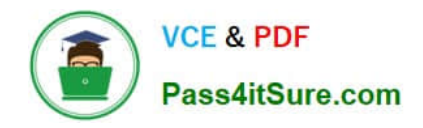

# **INDUSTRIES-CPQ-DEVELOPERQ&As**

Salesforce Certified Industries CPQ Developer

## **Pass Salesforce INDUSTRIES-CPQ-DEVELOPER Exam with 100% Guarantee**

Free Download Real Questions & Answers **PDF** and **VCE** file from:

**https://www.pass4itsure.com/industries-cpq-developer.html**

### 100% Passing Guarantee 100% Money Back Assurance

Following Questions and Answers are all new published by Salesforce Official Exam Center

**63 Instant Download After Purchase** 

- **63 100% Money Back Guarantee**
- 365 Days Free Update
- 800,000+ Satisfied Customers

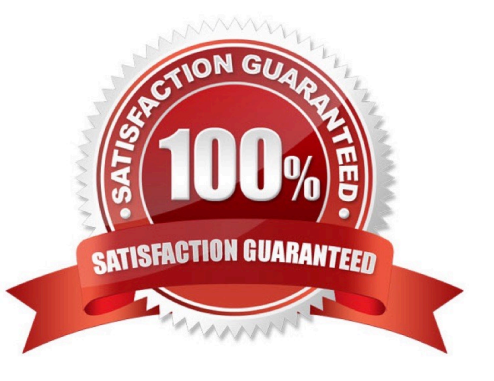

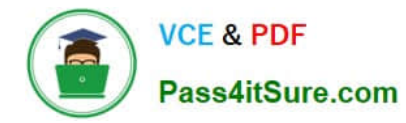

#### **QUESTION 1**

How are promotions applied to an order in Vlocity Cart?

- A. By clicking on Add to Cart for a promotion in the promotions list
- B. Automatically using context rules
- C. By running the Promotion Hierarchy Batch job
- D. By clicking the Take me there configuration icon

Correct Answer: A

#### **QUESTION 2**

What is a layout section in Vlocity Product Console?

Note: This question displayed answer options in random order when taking this Test.

- A. A mechanism to group facets
- B. A Lightning user interface control
- C. a container for a Visualforce page
- D. A WYSIWYG page editor within the Product Console

Correct Answer: C

#### **QUESTION 3**

When you use multiple price lists...

- A. You can assign more than one base price to the same product.
- B. You don\\'t need the Salesforce price book.
- C. You can ignore affectivity time frames.

Correct Answer: A

#### **QUESTION 4**

What is Vlocity Guided Selling used for? (Choose FOUR)

Note: This question displayed answer options in random order when taking this Test.

For customers and partners who can self-order

- A. To reduce average call handling time and agent training
- B. To provide a better customer experience
- C. To replace the regular Vlocity Cart for order capture
- D. To use functions not found with the Vlocity Cart for order capture
- E. To train agents in selling processes before they use the regular Vlocity Cart
- F. To include helpful instructions for agents

Correct Answer: ABCF

#### **QUESTION 5**

To ignore the base price of a child product in a promotion and change it to a different price, what would you use?

Note: This question displayed answer options in random order when taking this Test.

- A. An override
- B. A price list entry
- C. An adjustment
- D. A rule
- Correct Answer: A

[INDUSTRIES-CPQ-](https://www.pass4itsure.com/industries-cpq-developer.html)[DEVELOPER PDF Dumps](https://www.pass4itsure.com/industries-cpq-developer.html)

[INDUSTRIES-CPQ-](https://www.pass4itsure.com/industries-cpq-developer.html)[DEVELOPER Practice Test](https://www.pass4itsure.com/industries-cpq-developer.html)

[INDUSTRIES-CPQ-](https://www.pass4itsure.com/industries-cpq-developer.html)[DEVELOPER Study Guide](https://www.pass4itsure.com/industries-cpq-developer.html)